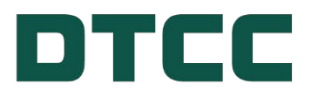

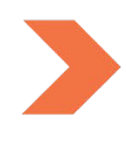

# **Agent Services/Asset Services**

# **16.04 INVESTORS VOLUNTARY REDEMPTION AND SALES SYSTEM VIA CCF AND MDH: MDH IVP1, AND CCF IVP5 FUNCTION USER'S GUIDE**

**OCTOBER 18, 2023**

## **TABLE OF CONTENTS**

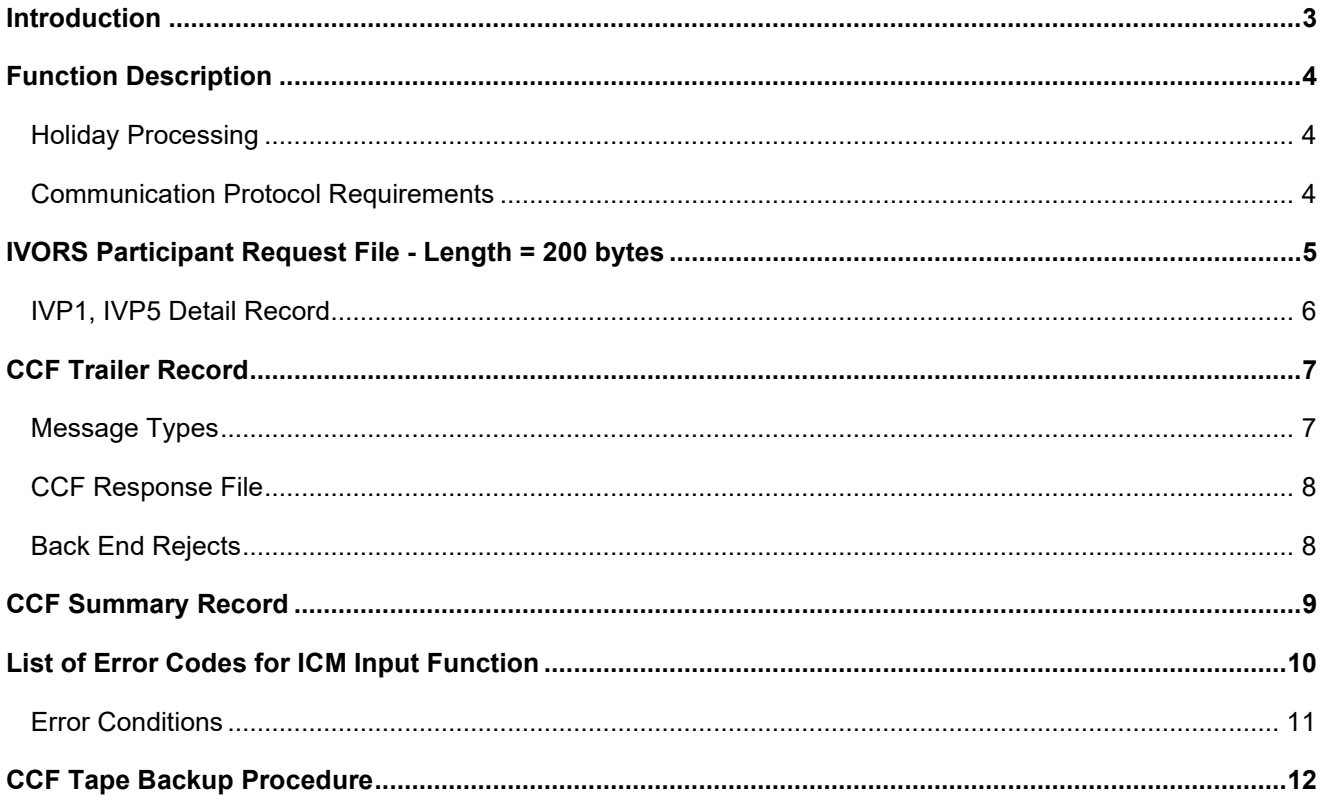

## <span id="page-2-0"></span>**INTRODUCTION**

This document describes how participants can use the newly developed service for transmitting INVESTORS VOLUNTARY REDEMPTION AND SALE instructions to DTC.

This function is being offered over CCF and MDH. This is a combined user guide describing IVORS SYSTEM IVP1 and IVP5 for CCF and MDH.

Participants should familiarize themselves with the DTC document "INTERFACE CONTROL MANAGER CCF and MDH USER's GUIDE for Transaction Input". This ICM document describes new standards for transaction processing using DTC's automated systems. Specifics relating to the operation, error processing and recovery or CCF and MDH transmissions are addressed in the ICM document.

## <span id="page-3-0"></span>**FUNCTION DESCRIPTION**

A new service in the Computer-to-Computer Facility (CCF) and Mainframe Dual Host (MDH) has been developed to aid the participants in submitting their IVORS request to surrenders unit for value via book-entry on behalf of the UIT holder.

The function names, start and cutoff times associated with each interface are as follows:

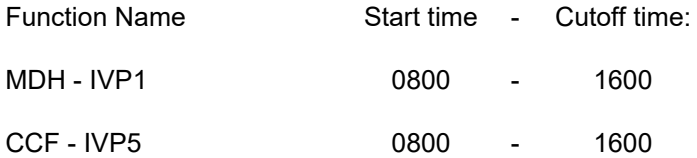

### <span id="page-3-1"></span>**Holiday Processing**

The following describes the processing for the various types of holidays:

1. All Closed - Banks, Exchange and DTC closed: (New Year's Day, Martin Luther King Day, Presidents Day, Memorial Day, July 4th, Labor Day, Thanksgiving Day, and Christmas Day)

Functions IVP1 and IVP5 will be closed.

- 2. Banks Closed, Exchange Open and DTC Open (Columbus Day, Veterans Day) Functions IVP1 and IVP5 will be closed.
- 3. Banks Open, DTC Open, Exchange Closed (Good Friday) Function IVP1 and IVP5 will be closed.

#### <span id="page-3-2"></span>**Communication Protocol Requirements**

Although the DATA record formats are consistent over MDH, CCF and CCFII, each system requires additional control records to aid in processing the data records. Following is an example of what is required as input from the user and what is returned from DTC in the response file.

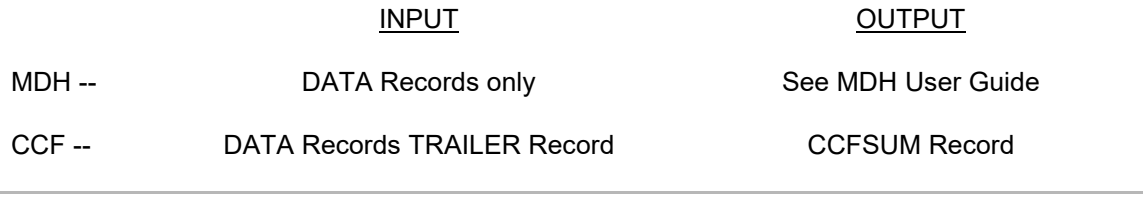

**Please Note:** 

Any DATA records in error will follow the CCFSUM record.

## <span id="page-4-0"></span>**IVORS PARTICIPANT REQUEST FILE - LENGTH = 200 BYTES**

The input record for IVP1, IVP5 is defined below. This record contains a transaction header and application detail data and has a record length of numeric length of record bytes.

#### **Note:**

For MDH a maximum of 10 records or depending on the input record length the total number of records that can fit in a 4000-byte input block.

#### The Transaction header is prefixed to every application record. The field layout of the 26-byte header is defined as:

#### **Note:**

STANDARD TRANSACTION HEADER FOR CCF, CCFII, AND MDH

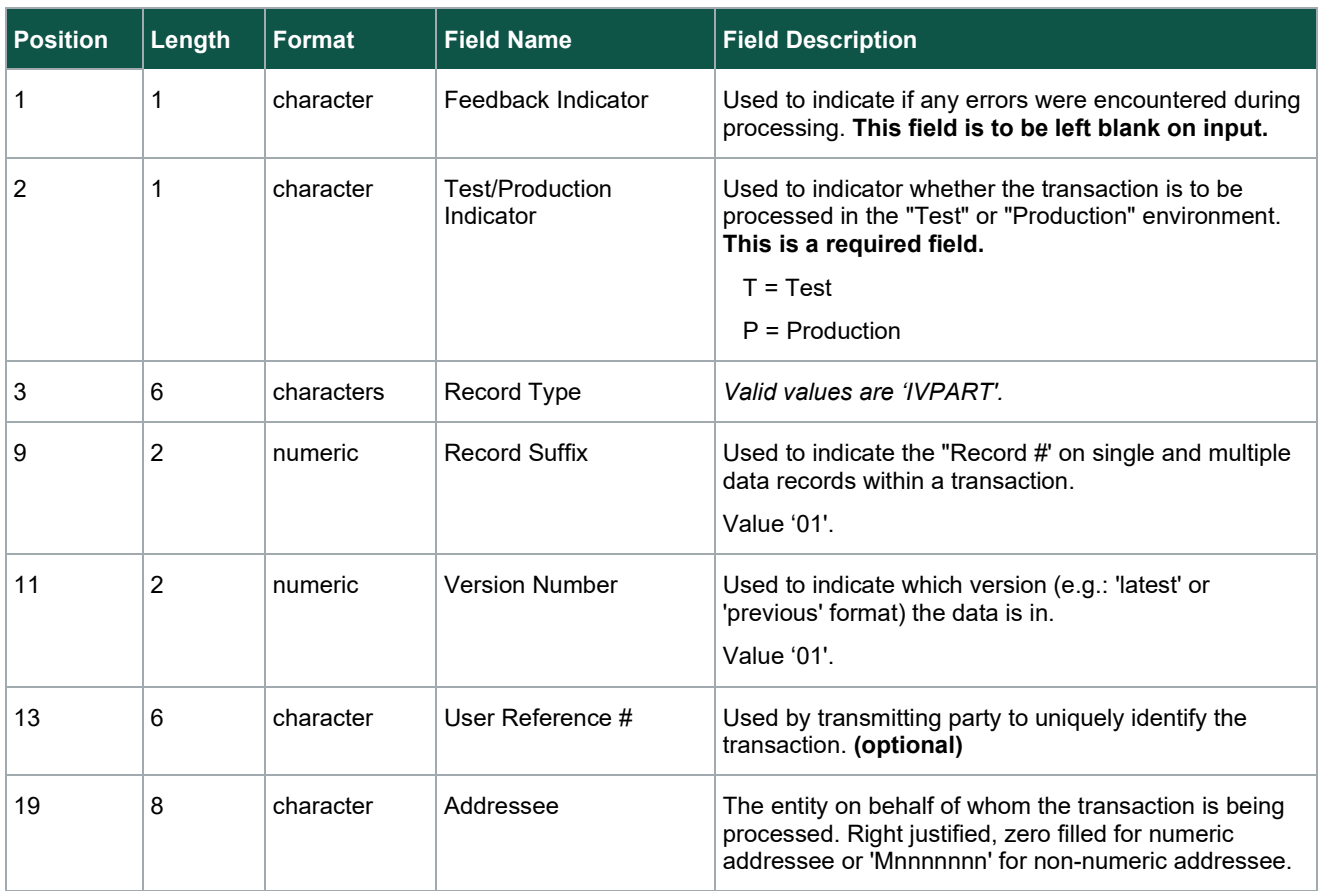

### <span id="page-5-0"></span>**IVP1, IVP5 Detail Record**

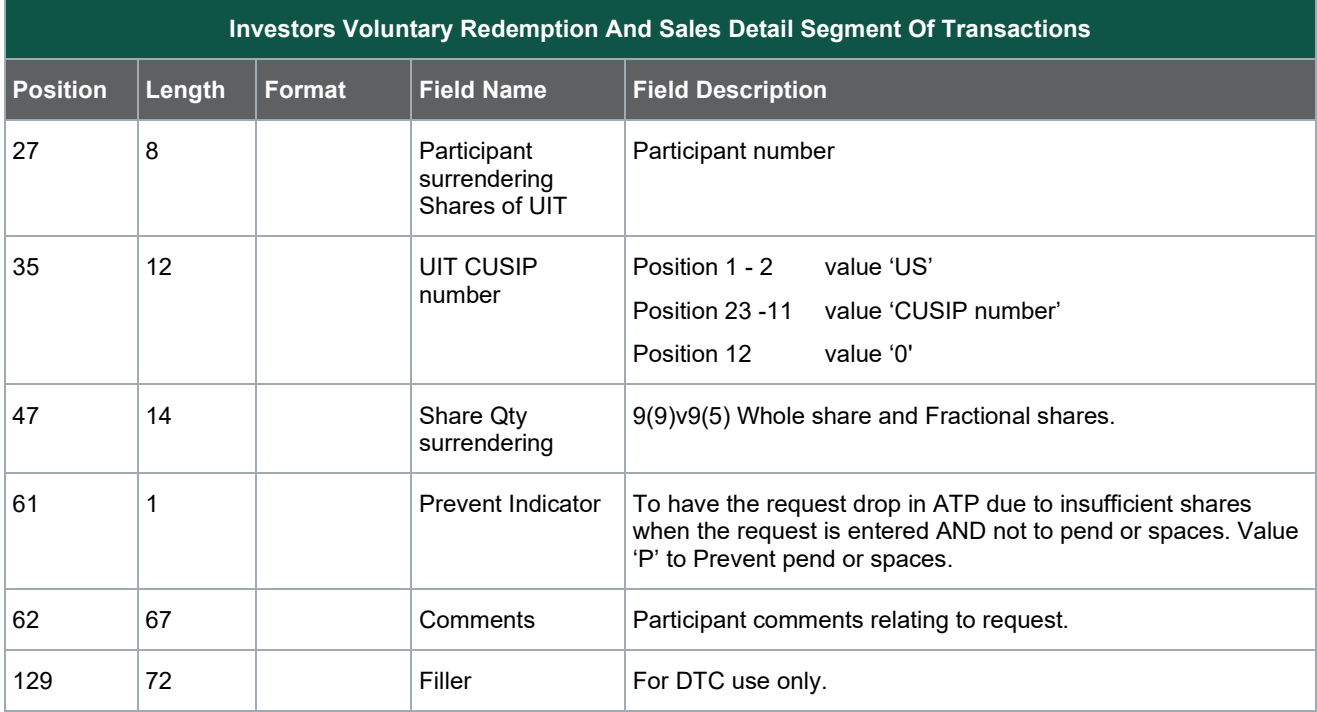

## <span id="page-6-0"></span>**CCF TRAILER RECORD**

The following record layout is for the CCF Trailer record which must be the last record of every CCF input transmission to DTC.

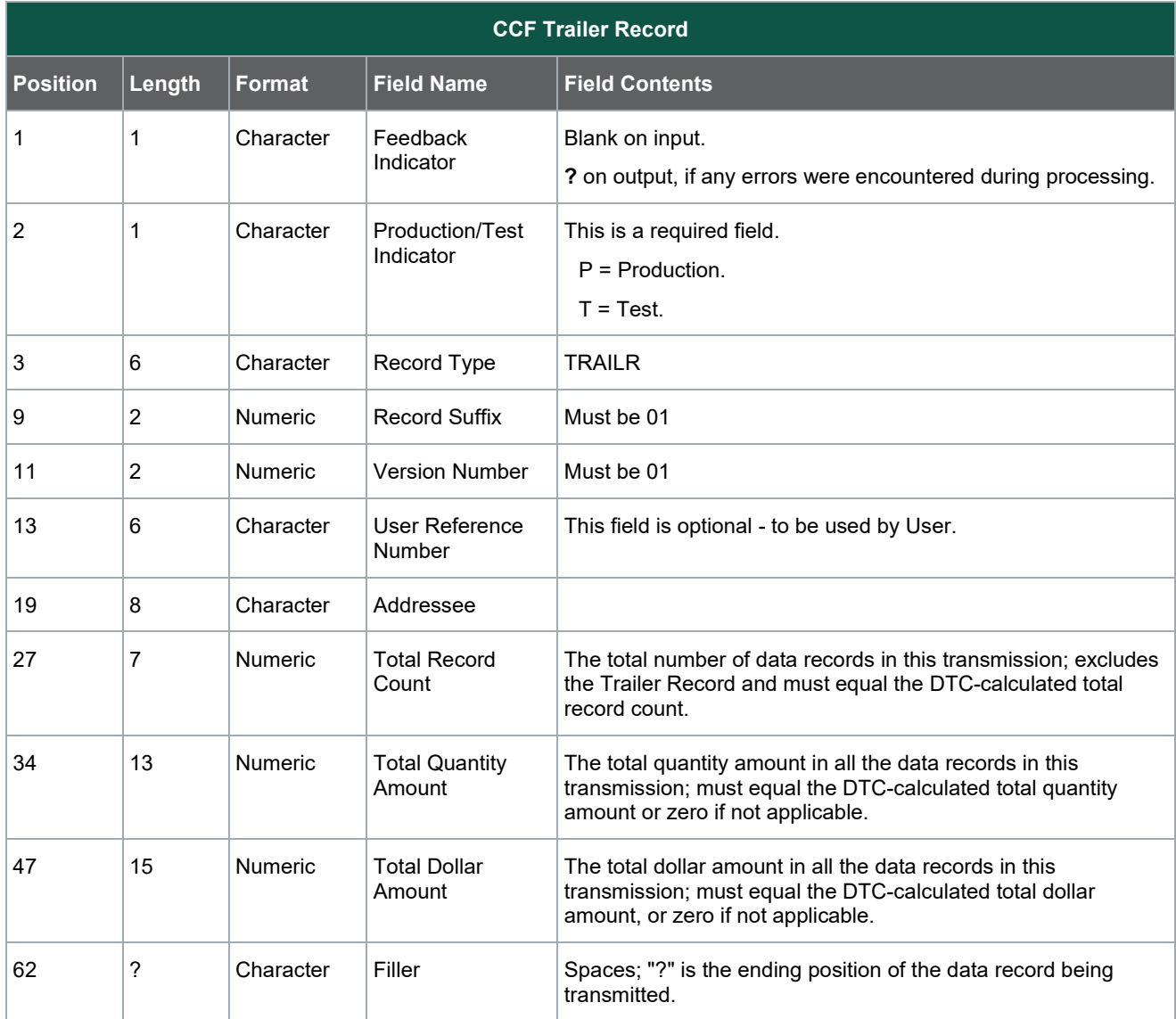

### <span id="page-6-1"></span>**Message Types**

There are two possible sources of messages:

- 1. The CCF Response File is returned to the user immediately upon completion of the transmission. This is also known as a "Front End Error".
- 2. An application reject also known as a "Back End Reject".

### <span id="page-7-0"></span>**CCF Response File**

After the end of a transmission, DTC returns a Response File containing two types of computer-readable records to the Participant. Users are responsible for appropriate processing of these computer-readable records, using them to determine which transactions have been accepted or rejected, along with other information regarding the status of the transmission.

The two record types that appear within the Response File are described below:

- 1. Summary Total Record: (called "CCFSUM" in the record type field of the transaction record) contains summary information regarding the entire transmission, including totals for accepted and rejected transactions. The Summary Total Record will always be the first record in the Response File.
- 2. Application Data Records: are returned to the user in response to any edit errors detected within the transmission. Error records, if any, will follow the Summary Total Record in the response file. This type of edit reject is also known as a "Front End Reject".

### <span id="page-7-1"></span>**Back End Rejects**

These messages will be created when an input transaction, which has been accepted by the front-end editing module is rejected later by the application processing program.

Back-end rejects will be queued back to the message queue associated with the password that was used to transmit the input transaction initially. The length and format of an output message is different for each application. However, all messages will have a ? in the first byte to distinguish a "Back End Reject".

## <span id="page-8-0"></span>**CCF SUMMARY RECORD**

The following is the record layout for the CCF Summary Record which is returned to all CCF users in the transmission response file.

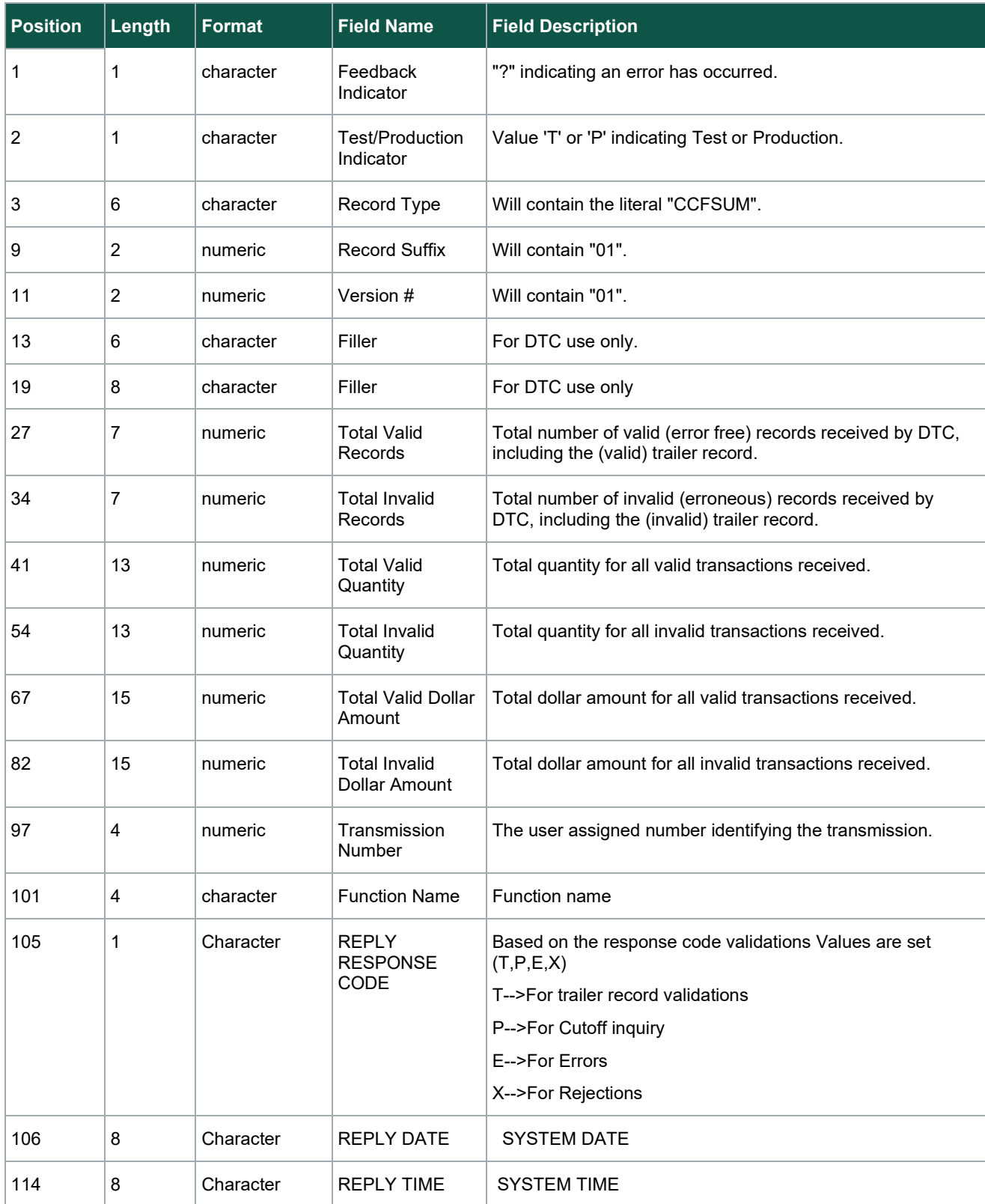

## <span id="page-9-0"></span>**LIST OF ERROR CODES FOR ICM INPUT FUNCTION**

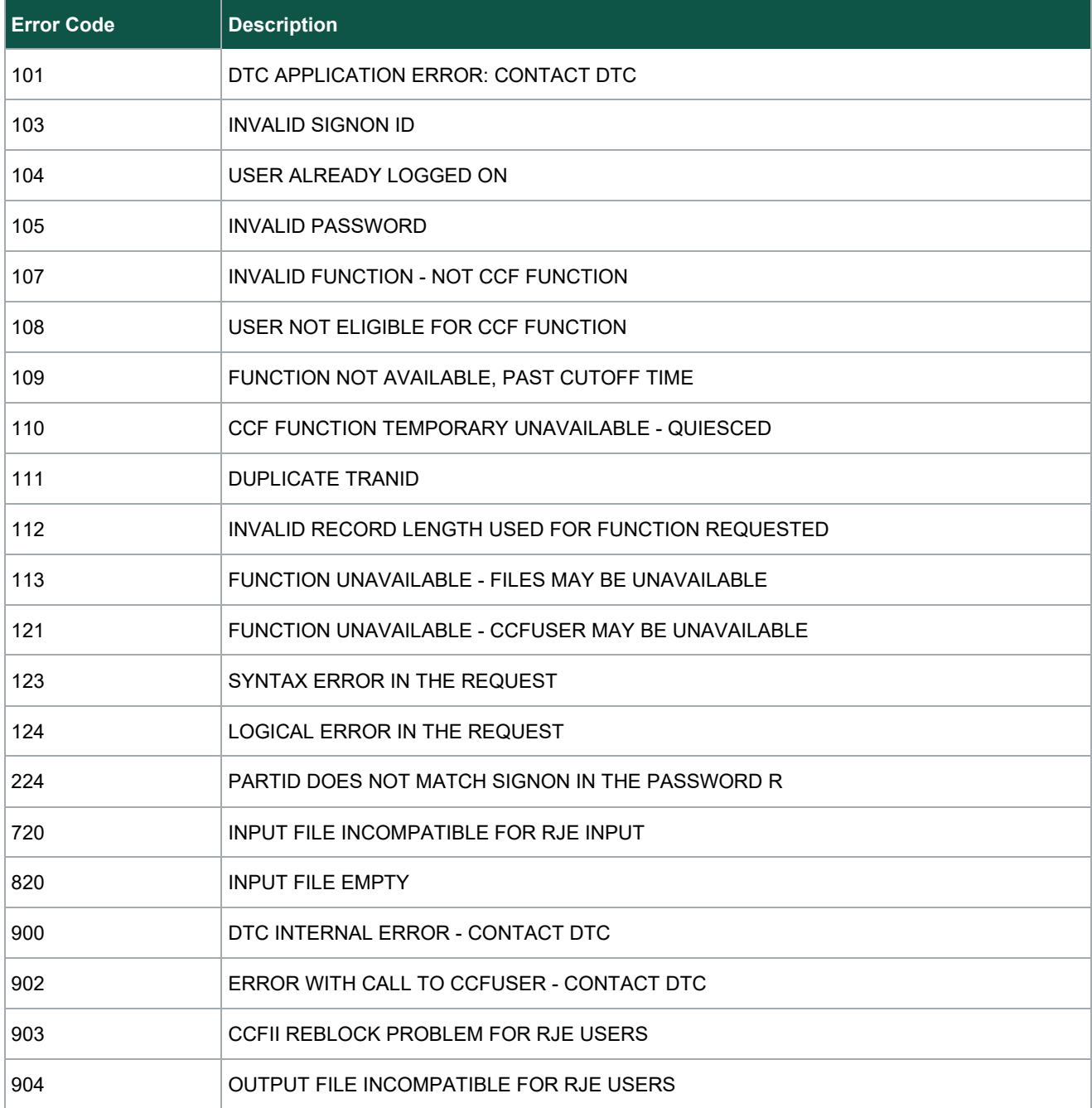

### <span id="page-10-0"></span>**Error Conditions**

If any errors occur during processing, the following occurs:

CCF/CCFII users receive their input record with 40 bytes of errors appended to the end of the record

MDH users receive a 40-byte area for errors in their '06' return block.

The following describes the errors that can be received during the edit of a IVP1 *AND IVP5* transaction. This error list describes both the Field Identifier and the Error Code. These codes are defined in the DTF files:

#### **ICMFLD for Field Identifiers**

#### **ICMERR for Error Codes**

**Note:**

Refer to the Interface Control Management document for specifics relating to the way errors are returned to your system. The following table lists the application errors which were detected by DTC.

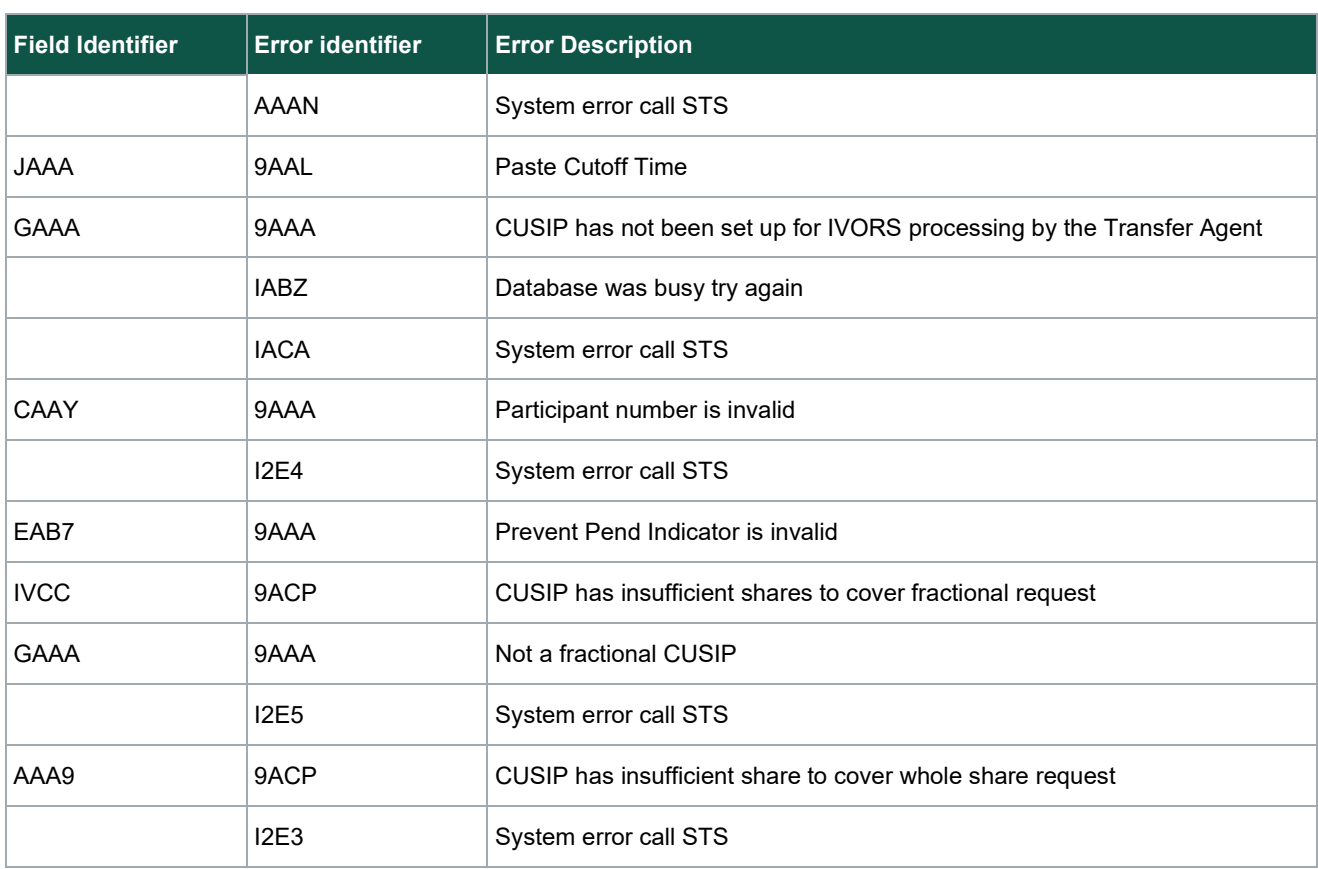

## <span id="page-11-0"></span>**CCF TAPE BACKUP PROCEDURE**

If for any reason a user is unable to submit a transmission via CCF the following steps should be taken:

- 1. Contact DTC's Network Operation Department (212) 240-1569. Notify them that you are unable to transmit your data and that you will be sending an ICM backup tape containing your data.
- 2. The user should prepare a magnetic tape containing his/her transactions. This magnetic tape must be in the format specified in this function user guide. CCF Users must add a CCF-II Password to the input dataset for processing.
- 3. Each tape must arrive at DTC with the CCF Backup Procedure form (see next page) attached with all information supplied.
- 4. The user should send this tape to DTC's Production Control Department at 55 Water Street, on the second sub-level (2SL). DTC will submit the transaction from the magnetic tape and return the tape containing

Participants that, in an emergency, will not be able to deliver a magnetic tape to DTC before the appropriate Cutoff Time are responsible for making other arrangements for backup in case of modem or telephone equipment failures.

Participants should realize that when using CCF-II to submit transactions to DTC, they are bound by computer and data communications equipment availability at their site. DTC cannot afford to delay its entire processing cycle in order to accommodate equipment failures at any participant site. It is strongly suggested that all users maintain redundant CCF-II equipment (computers, communication controllers, modems, telephone lines, etc.).

**IN NO EVENT will DTC accept ANY responsibility for a participant's inability to submit transactions.**

#### **CCF Backup Procedure Form**

CCF Backup Procedure job = CCFICMB1

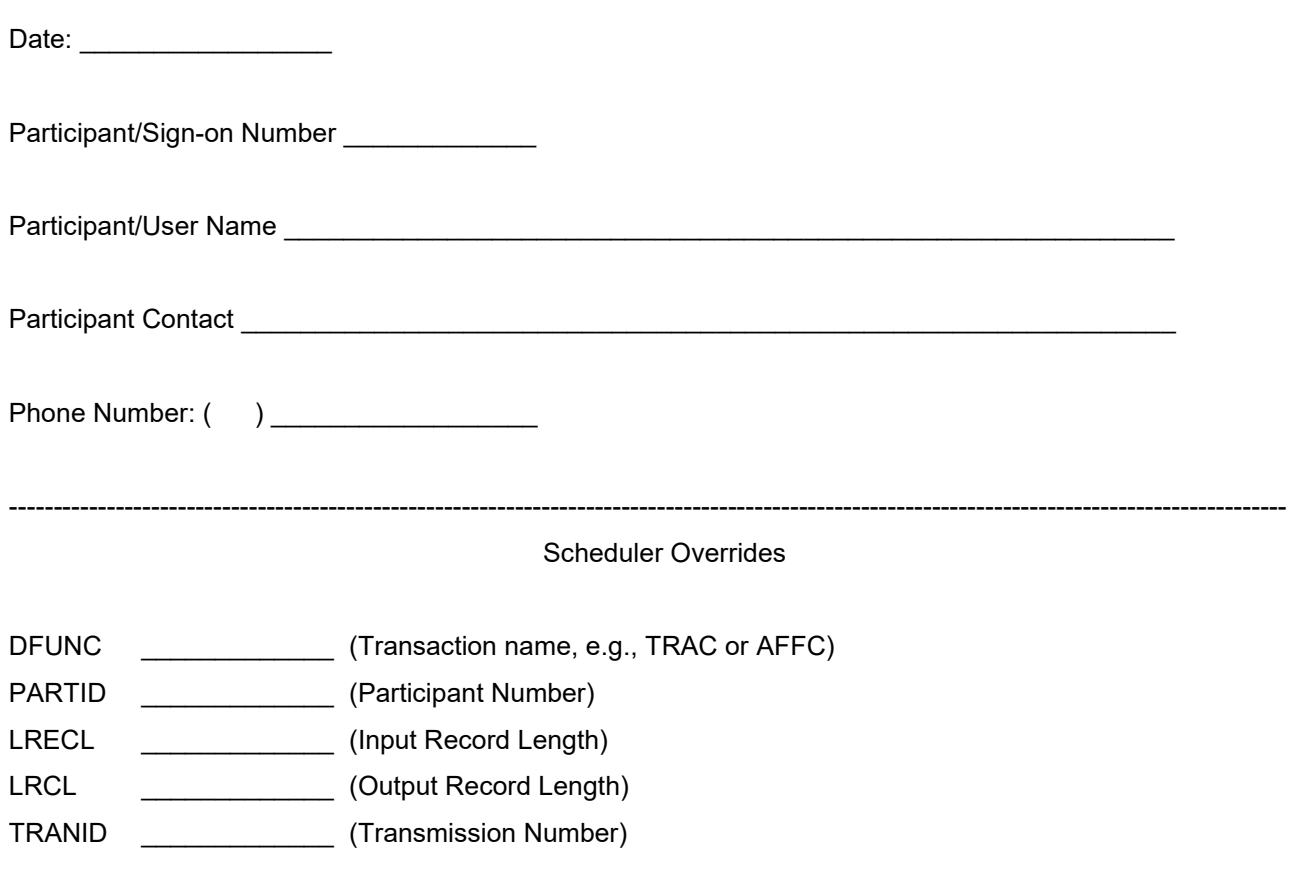

Example: CCFICMB1, DFUNC=TRAC, PARTID=9999, LRECL=807, LRCL=847, TRANID=0001

**© 2023 DTCC. All rights reserved.** DTCC, DTCC (Stylized), ADVANCING FINANCIAL MARKETS. TOGETHER, and the Interlocker graphic are registered and unregistered trademarks of The Depository Trust & Clearing Corporation.

**© 2023 DTCC. All rights reserved.** DTCC, DTCC (Stylized), FINANCIAL MARKETS. FORWARD, and the Interlocker graphic are registered and unregistered trademarks of The Depository Trust & Clearing Corporation.

The services described herein are provided under the "DTCC" brand name by certain affiliates of The Depository Trust & Clearing Corporation ("DTCC"). DTCC itself does not provide such services. Each of these affiliates is a separate legal entity, subject to the laws and regulations of the particular country or countries in which such entity operates. Please see www.dtcc.com for more information on DTCC, its affiliates and the services they offer.

**Doc Date**: October 18, 2023 **Publication Code**: AS188 **Service**: Agent Services/Asset Services **Title**: 16.04 Investors Voluntary Redemption and Sales System via CCF and MDH: MDH IVP1, and CCF IVP5 Function User's Guide

# **For More Information**

Email DTCC Learning at: **[DTCCLearning@dtcc.com](mailto:DTCCLearning@dtcc.com?subject=Learning%20Center%20Inquiry)**

or visit us on the web at: **[www.dtcclearning.com](http://www.dtcclearning.com/)**

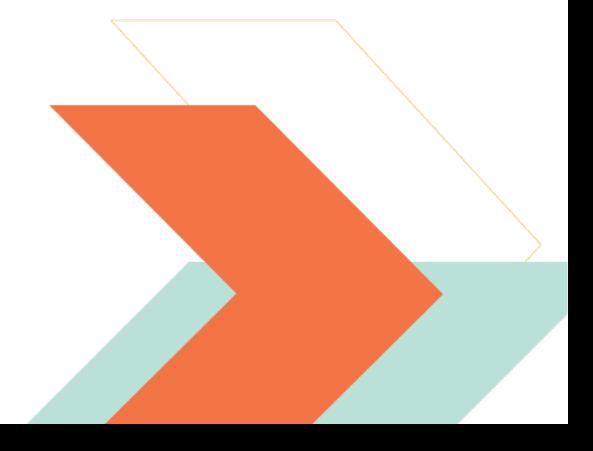